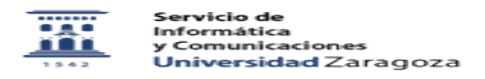

## Cómo puedo acceder a las estadísticas de mi sitio web institucional 12/01/2023 23:07:23

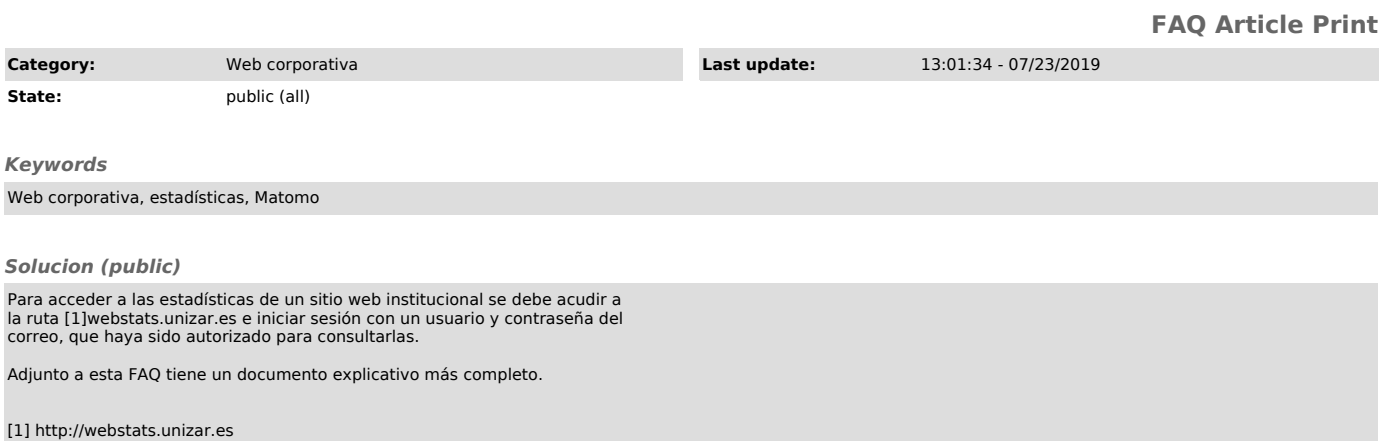